# See-code und Code-Erzeugung in Gforth 1.0

M. Anton Ertl, TU Wien

# See und simple-see

```
: bar if 5 then;
```
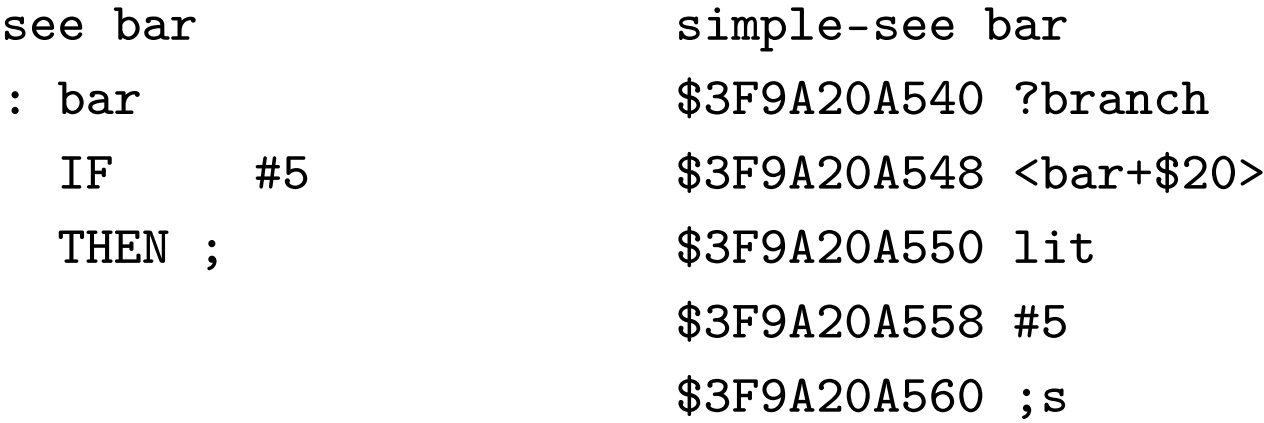

see-code bar

\$3F9A20A540 ?branch 1->1

\$3F9A20A548 <br/>bar+\$20>

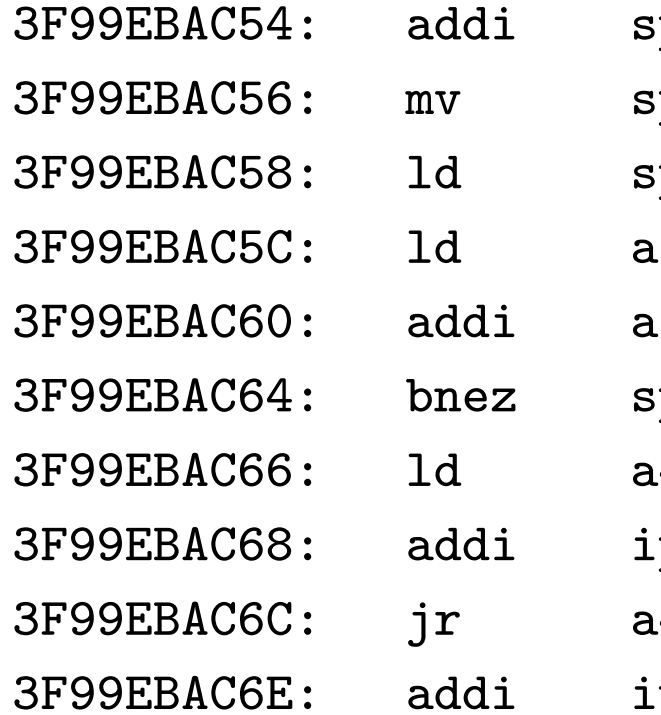

 $15, $0(ip)$  $36$ ,ip,\$8 pB,3F99EBAC6E  $34, $0(a5)$ p,a5,\$8

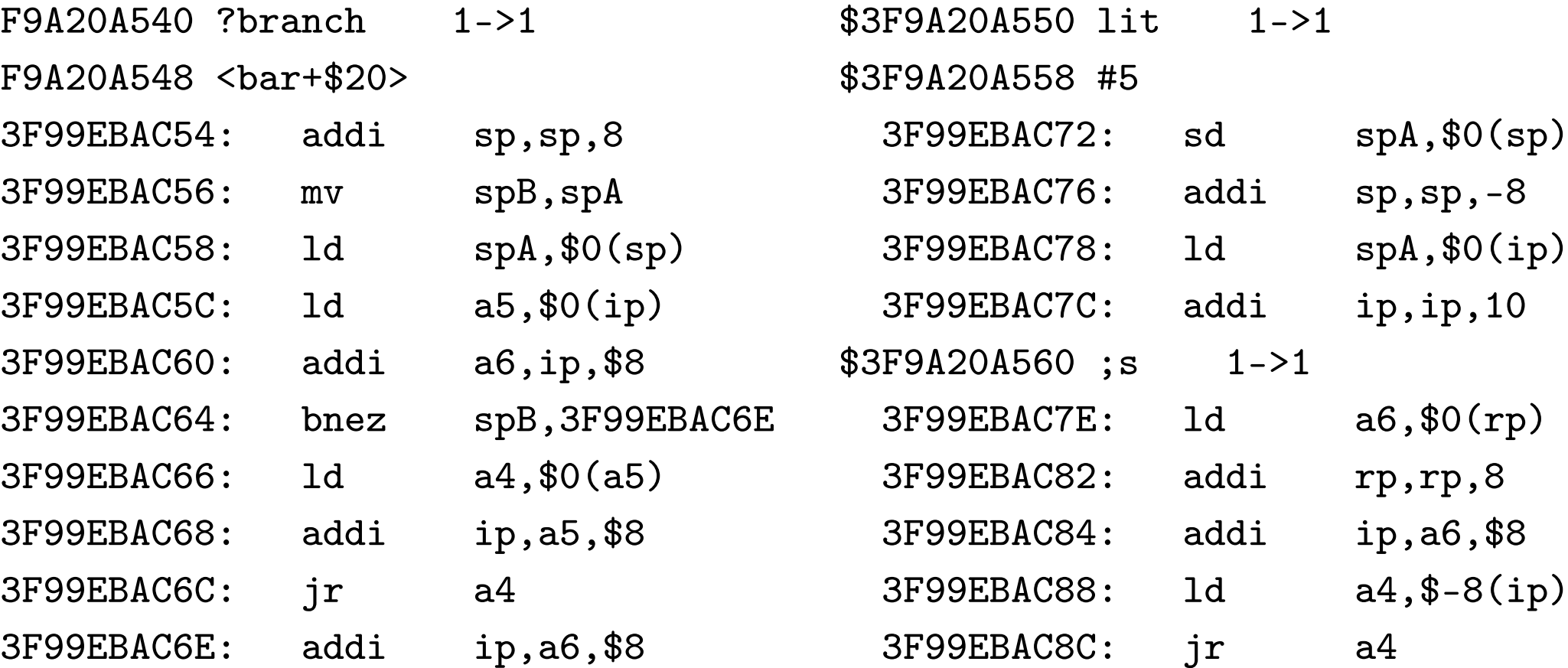

# Non-relocatable primitives

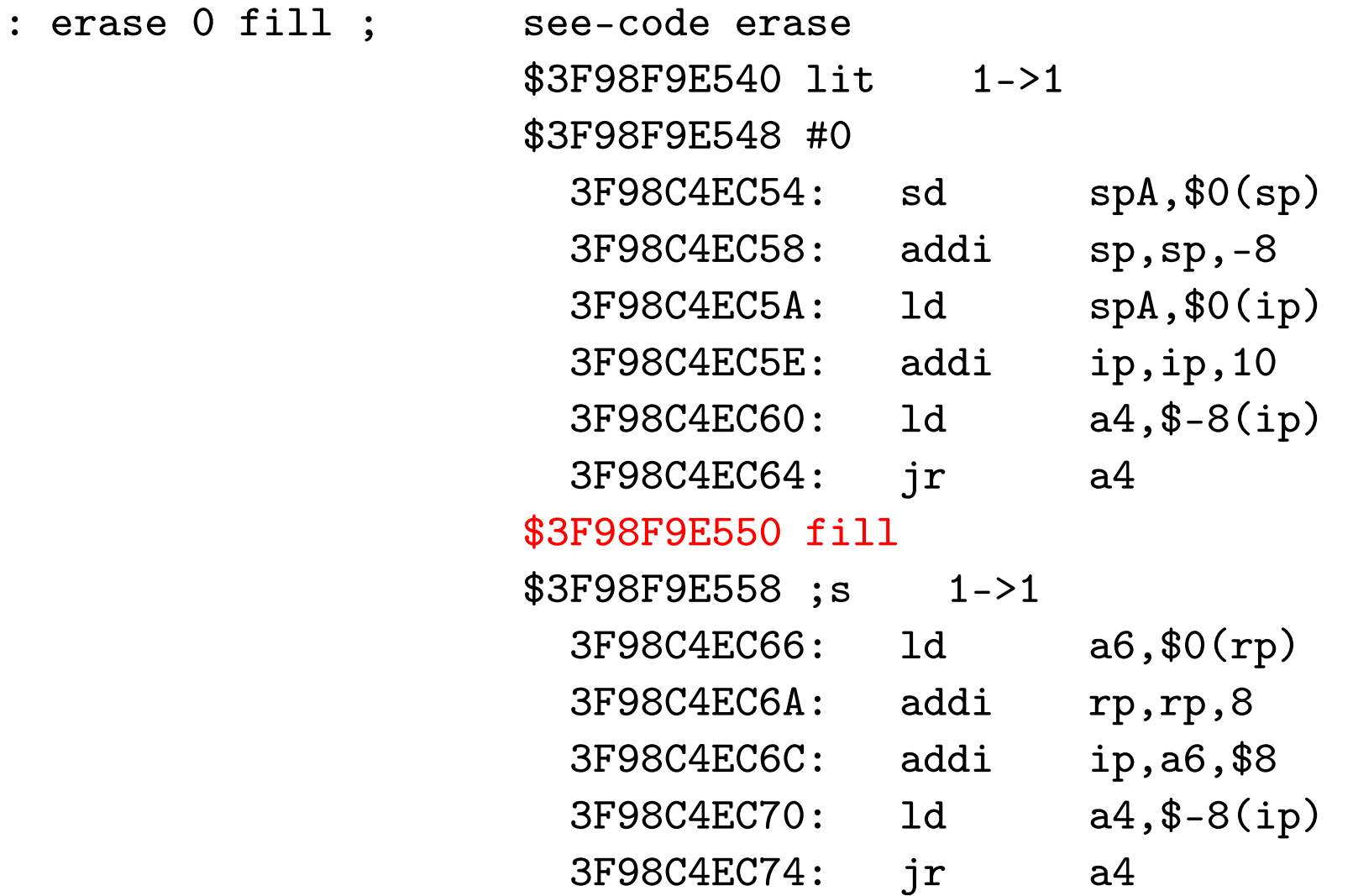

# Static Superinstructions

: foo < if 5 then ;

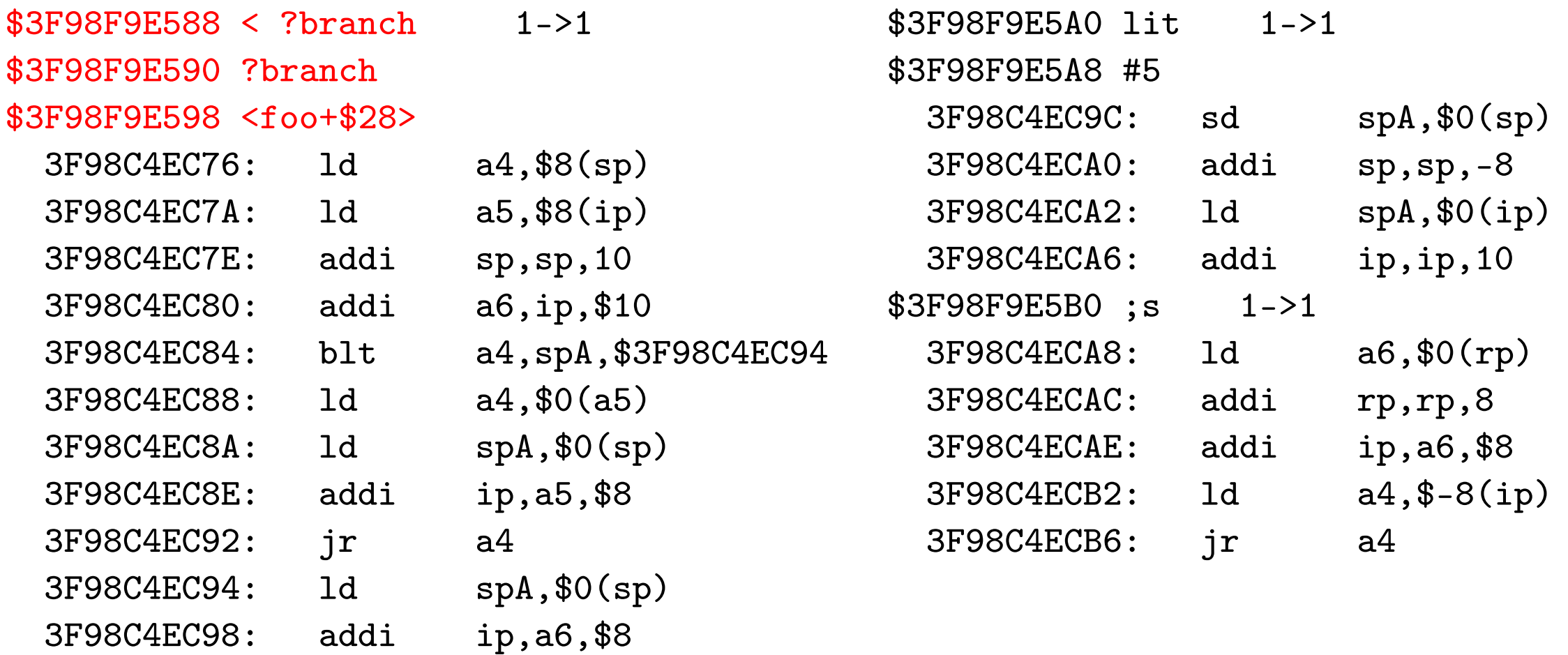

### Constant-based optimization

: foo 2 pick ;

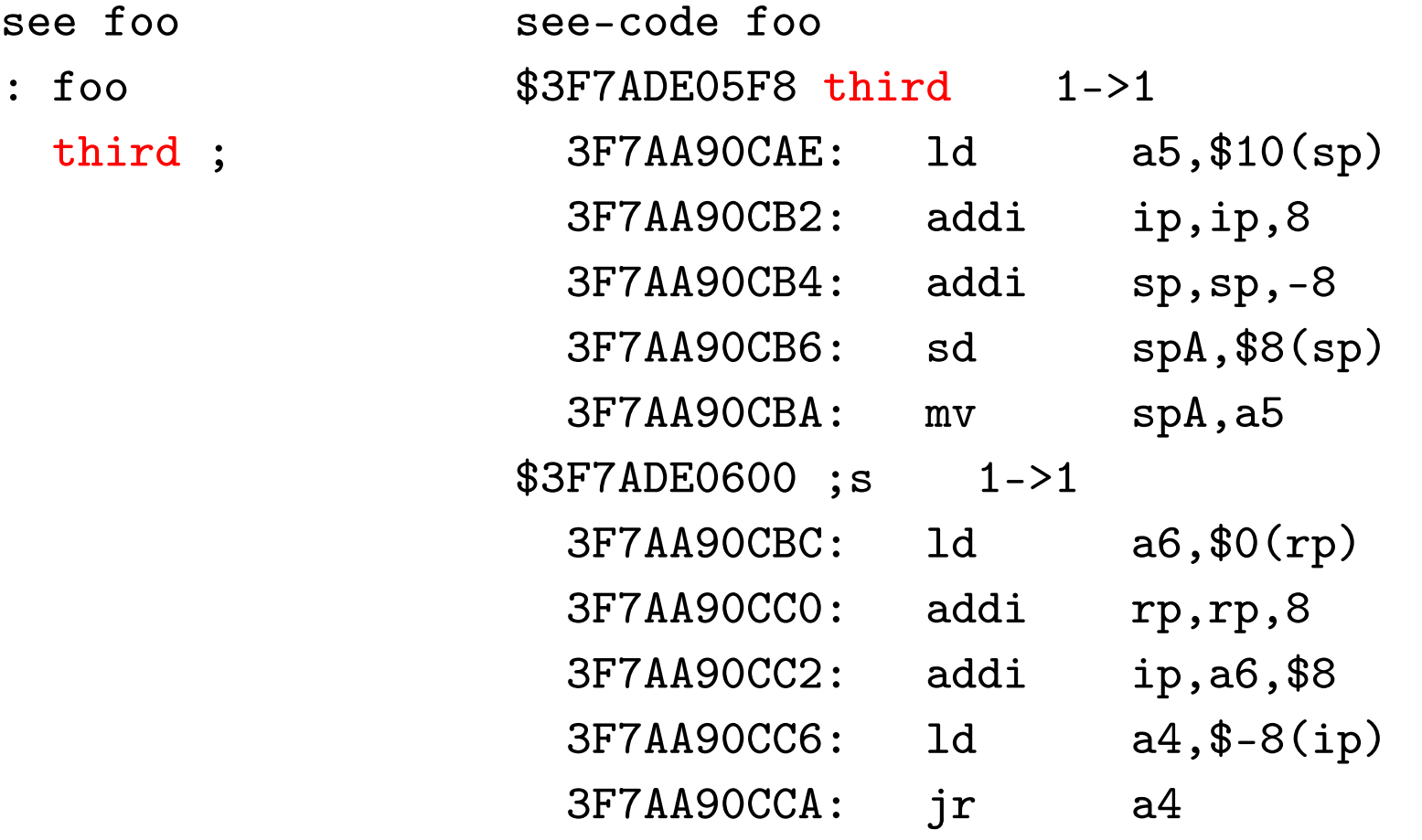

# Stack Caching

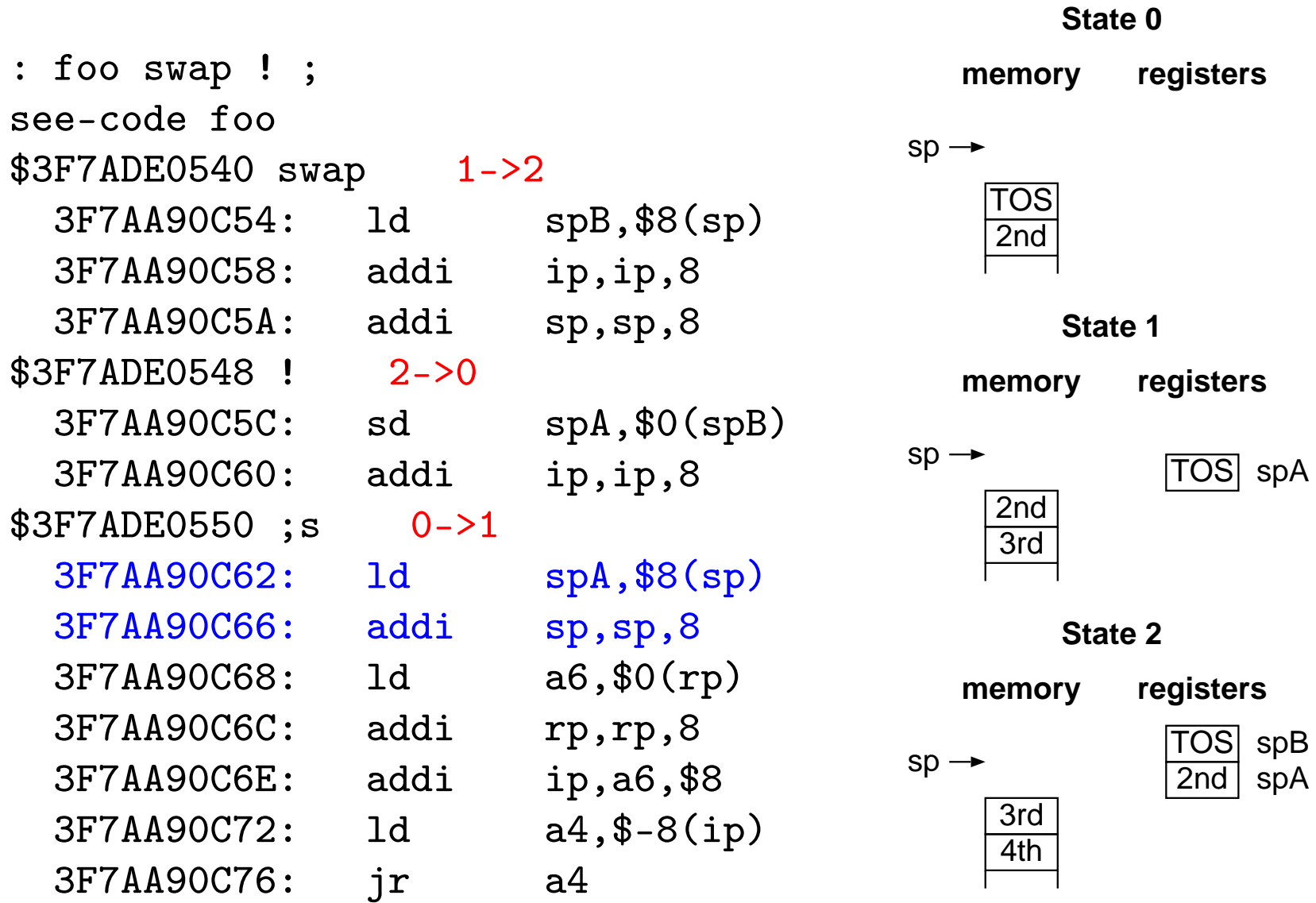

# Mögliche Implementation

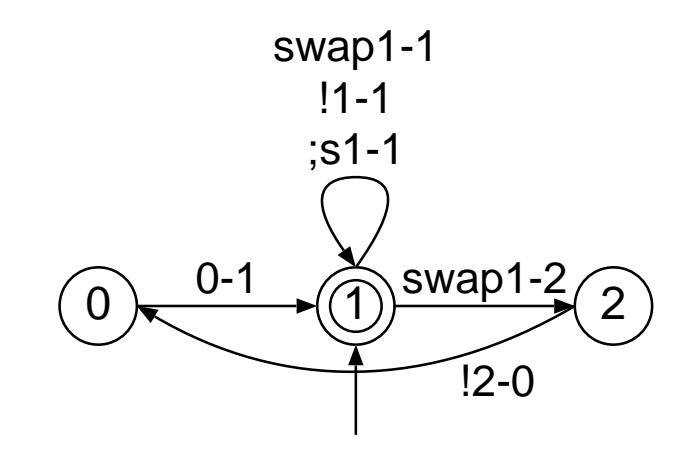

• Idealerweise eine Sequenz auf einmal

Aber: Decompiler schaut sich lieber jedes primitive einzeln an

- Möglichwerweise mehrdeutige Sequenzen Und wenn schon! Bei aktueller Codeerzeugung vermutlich eindeutig
- Kostet keinen Extra-Speicher Aber dafür Implementationsaufwand

#### Tatsächliche Implementierung

- Compiler speichert für jedes compilierte Primitive: Startadresse und Länge des native code Welches primitive oder superinstruction ist es Anfangs- und Endzustand des Stack Cache
- Der Decompiler braucht nur mehr nachschauen
- Kostet 16 Bytes pro compiliertem primitive
- ca. 500KB für das Gforth-Image fast soviel wie der Platz für den native code
- Einfacher zu implementieren

# Zusammenfassung

- see-code zeigt native code
- zeigt static superinstructions
- zeigt stack caching
- Implementierung mit Zusatzinformation durch den Compiler